**Marche à suivre pour l'utilisation des sections du site web de recherche de l'Institut généalogique Drouin** 

www.imagesdrouinpepin.com

**Édition Janvier 2010** 

**Institut généalogique Drouin** www.institutdrouin.com

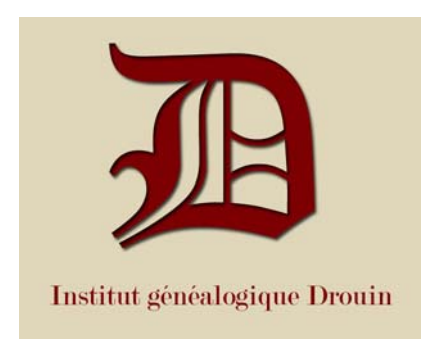

#### Registre numérique

- 1. Pour commencer nous vous invitons à télécharger l'inventaire des 6 tomes en fichier word qui est disponible dans la section Présentation du site internet.
- 2. Les registres numériques sont séparés selon leur région (Québec, Ontario, Acadie, Notaires, États-Unis, Divers)
- 3. Pour la section Québec, elle est indexée par villes et par années. Ex. Si vous cherchez un acte en 1863, au mois de janvier pour la ville de St-Jean, vous faites Québec / St / St-Jean-sur-Richelieu / St-Jean (St-Jeanl'Évangéliste) / 1860 / 1863 et ensuite les premiers actes de l'année.

Pour une optimisation maximale de la recherche, le premier acte est en janvier et le dernier, en décembre ou l'index. Si vous cherchez un acte en juin, visez le milieu de la liste, vous tomberez à une ou deux images de l'acte. Il est utile aussi de consulter les index à la fin de chaque année lorsqu'il y en a. L'index permet de trouver les actes dans une année. Si un acte vous dit que la personne baptisée est dans la page 4V, V pour verso, vous avez juste à aller chercher la 4eme ou 5eme image de la liste pour trouver votre acte voulu.

Pour les autres régions, suivre le même fonctionnement.

# **Kardex**

Le Kardex est une banque d'images qui contient plus de 930 000 fiches de mariage identifiées provenant de plus de 71 000 noms de famille. C'est le complément de la Masculine et de la Féminine. La recherche se fait par le nom de famille. À l'intérieur des familles, le tout est aussi en ordre alphabétique. Les 3 premières images sont celles de présentation qui explique l'information sur la bobine de microfilm en question. Elles finissent la plupart du temps par 0001, 0002 et 0003.jpg. Ensuite commence la famille. Les images sont en ordre alphabétique de prénom, A au début, Z à la fin. La fiche du Kardex contient le mariage de l'époux et l'épouse, le nom des parents respectifs, le conjoint précédent s'il y a lieu. Elle contient aussi la date du mariage, le lieu du mariage et la référence de la bobine dans les registres. Le nom du célébrant est parfois aussi mentionné, tout comme des références dans d'autres produits de l'Institut.

# Roland-J. Auger

Le fonds Roland-J. Auger fonctionne comme les généalogies familiales, il n'est pas indexé. Ce fonds a été produit en livre par le passé. C'est une numérisation des volumes de M. Auger qui a été produite et mise sur le site web.

#### Loiselle

Le Fichier Antonin Loiselle est une banque d'images qui contient plus de 1 million de fiches de mariage identifiées provenant de plus de 16 000 noms de famille. Elles sont identifiées par l'homme et la femme. La recherche se fait par le nom de famille. À l'intérieur des familles, le tout est aussi en ordre alphabétique de prénom, A au début, Z à la fin. La fiche de Loiselle contient le mariage de l'époux et l'épouse, le nom des parents respectifs, le conjoint précédent s'il y a lieu. Elle contient aussi la date du mariage, le lieu du mariage. Le nom du célébrant est parfois aussi mentionné.

# Généalpha

Généalpha est une section qui comprendra à court terme plusieurs banques indexées par noms de famille. Pour l'instant, ce sont des avis de décés numérisés. La recherche des décès se fait par famille. Dans chacune des familles, les fichiers sont présentés comme suit : Nom\_Prénom\_Année\_Mois\_Jour.jpg pour le nom de la personne décédée à telle date. Il y a plus de 360 000 décès répertoriés entre 1999 et 2008 dans ce fichier.

La même principe de recherche est présenté pour les cartes mortuaires.

# Généalogies familiales

La section des généalogies familiales contient des généalogies complètes produites entre 1899 et 1957 par l'Institut Drouin. C'est le livre qui est reproduit dans son entier avec la couverture et le tableau généalogique s'il y avait lieu. 235 généalogies seront présentées en début 2010.

# Contrats notariés

Pour les contrats notariés, c'est simple. L'explication est mentionnée sur le site internet.

# Annuaire des citoyens

#### Recensements

Pour les recensements 1881 et 1901, les cases de recherche sont différentes un pour l'autre. Pour une meilleure recherche, il est recommandé de remplir plus d'une case, sinon les résultats seront trop nombreux.

#### Mariages et décès 1926 – 1996

Pour les décès, la recherche se fait selon les cases demandées. L'indexation provient de l'index consolidé des décès 1926 – 1996. Il comporte donc les erreurs qui viennent avec et sera sûrement corrigé par les organismes concernés durant les prochaines années.

Pour les mariages, la recherche se fait selon les cases demandées. L'indexation provient de l'index consolidé des mariages 1926 – 1996. Il comporte donc les erreurs qui viennent avec et sera sûrement corrigé par les organismes concernés durant les prochaines années. Donc pour une recherche optimisée, il est important d'aller avec les noms de famille pour la majorité du temps et l'idéal est déjà de posséder le no de matricule pour trouver le document original. Au début de 2010, tous les mariages seront disponibles sous sa forme originale en format JPG. Pour le moment, seule la période 1969 – 1996 est présentée et cliquable en format JPG. Le reste est possible à la recherche mais en format texte.